#### Lecture 22: Manycore GPU Architectures and **Programming, Part 4** -- Introducing OpenMP and OpenACC for

#### Accelerators

#### **Concurrent and Multicore Programming**

Department of Computer Science and Engineering Yonghong Yan yan@oakland.edu www.secs.oakland.edu/~yan

#### **Manycore GPU Architectures and Programming: Outline**

- Introduction
	- $-$  GPU architectures, GPGPUs, and CUDA
- GPU Execution model
- CUDA Programming model
- Working with Memory in CUDA
	- $-$  Global memory, shared and constant memory
- Streams and concurrency
- CUDA instruction intrinsic and library
- Performance, profiling, debugging, and error handling
- **Directive-based high-level programming model** 
	- **OpenMP and OpenACC**

# **OpenMP 4.0 for Accelerators**

- Device: a logical execution engine
	- Host device: where OpenMP program begins, one only
	- Target devices: 1 or more accelerators
- Memory model
	- Host data environment: one
	- Device data environment: one or more
	- Allow shared host and device memory
- Execution model: Host-centric
	- Host device : "offloads" code regions and data to accelerators/target devices
	- Target Devices: still fork-join model  $\bullet$
	- Host waits until devices finish
	- Host executes device regions if no  $\bullet$ accelerators are available /supported

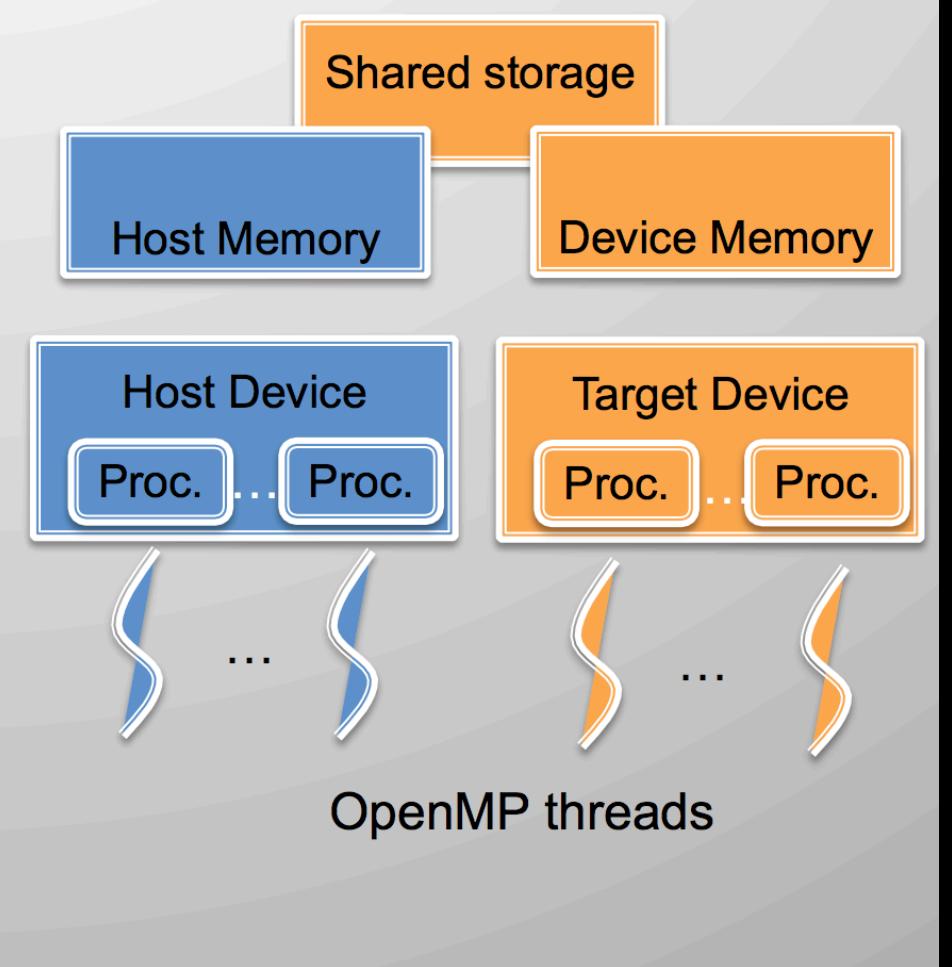

#### **Computation and data offloading for** accelerators (2.9)

- #pragma omp target *device(id) map() if()* 
	- **target:** create a data environment and offload computation on the device
	- $-$  **device (int\_exp)**: specify a target device
	- map(to | from | tofrom | alloc:var\_list) : data mapping between the current data environment and a device data environment
- #pragma target data *device (id) map() if()* 
	- Create a device data environment: to be reused/ inherited

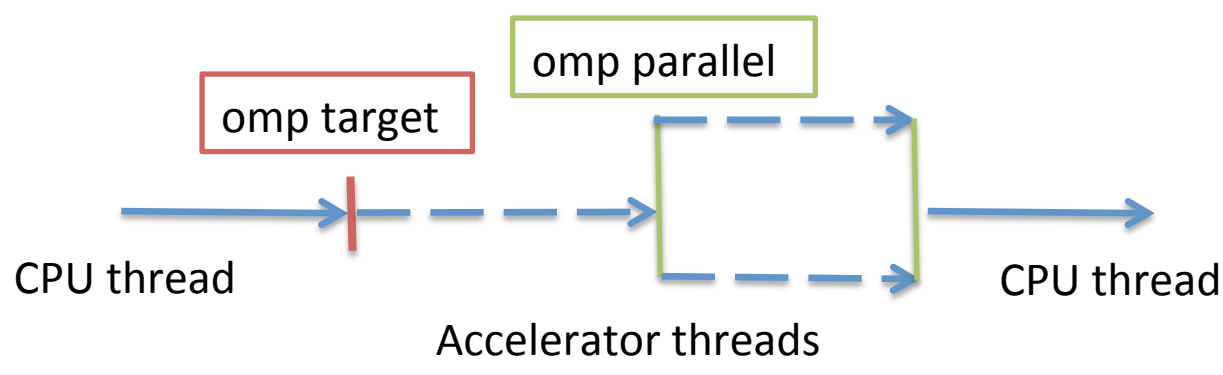

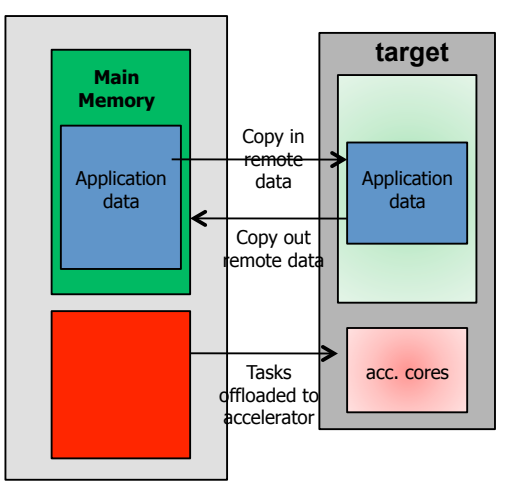

#### **target and map examples**

```
void vec mult(int N)
Ł
   int i;
   float p[N], v1[N], v2[N];
   init(v1, v2, N);#pragma omp target map(to: v1, v2) map(from: p)
   #pragma omp parallel for
   for (i=0; i< N; i++)p[i] = v1[i] * v2[i];output(p, N);ŀ
void vec mult(float *p, float *v1, float *v2, int N)
Ł
   int i;
   init(v1, v2, N);#pragma omp target map(to: v1[0:N], v2[:N]) map(from: p[0:N])
   #pragma omp parallel for
   for (i=0; i< N; i++)p[i] = v1[i] * v2[i];output(p, N);5
```
# **Accelerator: explicit data mapping**

 $\{$ 

 … 

 }| 

- Relatively small number of truly shared memory accelerators so far
- Require the user to explicitly *map* data to and from the device memory

• Use array region

```
long a = 0x858;
long b = 0;
int anArray[100]
```

```
#pragma omp target data map(to:a) \\
 map(tofrom:b,anArray[0:64])
```

```
\frac{1}{2} a, b and anArray are mapped
 * to the device */
```

```
/* work on the device */#pragma omp target ...
			{
```

```
}	
/* b and anArray are mapped
 		*	back	to	the	host	*/
```
#### **target date example**

```
void vec mult(float *p, float *v1, float *v2, int N)
Ł
   int i:
   init(v1, v2, N);Note mapping inheritance
   #pragma omp target data map(from: p[0:N])
      #pragma omp target map(to: v1[:N], v2[:N])
      #pragma omp parallel for
      for (i=0; i< N; i++)p[i] = v1[i] * v2[i];init again(v1, v2, N);#pragma omp target map(to: v1[:N], v2[:N])
      #pragma omp parallel for
      for (i=0; i< N; i++)p[i] = p[i] + (v1[i] * v2[i]);output(p, N);
```
# Accelerator: hierarchical parallelism

- Organize massive number of threads
	- $-$  teams of threads, e.g. map to CUDA grid/block
- Distribute loops over teams

} 

```
#pragma	omp	target	
#pragma	omp	teams	num_teams(2)	
    num threads(8)
{	
  //- creates a "league" of teams
  //-- only local barriers permitted
#pragma	omp	distribute	
for (int i=0; i<N; i++) {
}
```
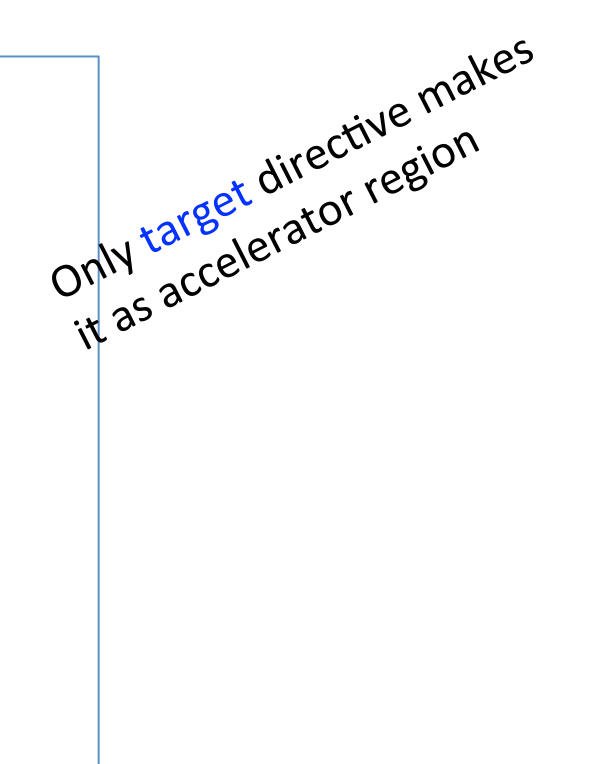

#### **teams and distribute loop example**

```
float dotprod teams(float B[], float C[], int N, int num blocks,
  int block threads)
ł
    float sum = 0;
    int i, i0;#pragma omp target map(to: B[0:N], C[0:N])
    #pragma omp teams num_teams(num_blocks) thread_limit(block_threads)
      reduction(+:sum)#pragma omp distribute
    for (i0=0; i0< N; i0 += num blocks)#pragma omp parallel for reduction(+:sum)
       for (i=i0; i< min(i0+num blocks, N); i++)sum += B[i] * C[i];return sum;
```
Double-nested loops are mapped to the two levels of thread hierarchy (league and team)

#### **OpenMP 4.0**

- Released July 2013
	- hhp://www.openmp.org/mp-documents/OpenMP4.0.0.pdf
	- $-$  A document of examples is expected to release soon
- Changes from 3.1 to 4.0 (Appendix E.1):
	- *Accelerator: 2.9*
	- *SIMD extensions: 2.8*
	- $-$  *Places and thread affinity: 2.5.2, 4.5*
	- $-$  *Taskgroup and dependent tasks: 2.12.5, 2.11*
	- $-$  *Error handling: 2.13*
	- $-$  *User-defined reductions: 2.15*
	- $-$  *Sequentially consistent atomics: 2.12.6*
	- *Fortran 2003 support*

# **OpenACC**

- OpenACC's guiding principle is simplicity
	- $-$  Want to remove as much burden from the programmer as possible
	- No need to think about data movement, writing kernels, parallelism, etc.
	- $-$  OpenACC compilers automatically handle all of that
- In reality, it isn't always that simple
	- $-$  Don't expect to get massive speedups from very little work
- However, OpenACC can be an easy and straightforward programming model to start with
	- hhp://www.openacc-standard.org/

# **OpenACC**

- OpenACC shares a lot of principles with OpenMP
	- $-$  Compiler #pragma based, and requires a compiler that supports OpenACC
	- $-$  Express the type of parallelism, let the compiler and runtime handle the rest
	- OpenACC also allows you to express data movement using compiler #pragmas

**#pragma acc**

## **OpenACC Directives**

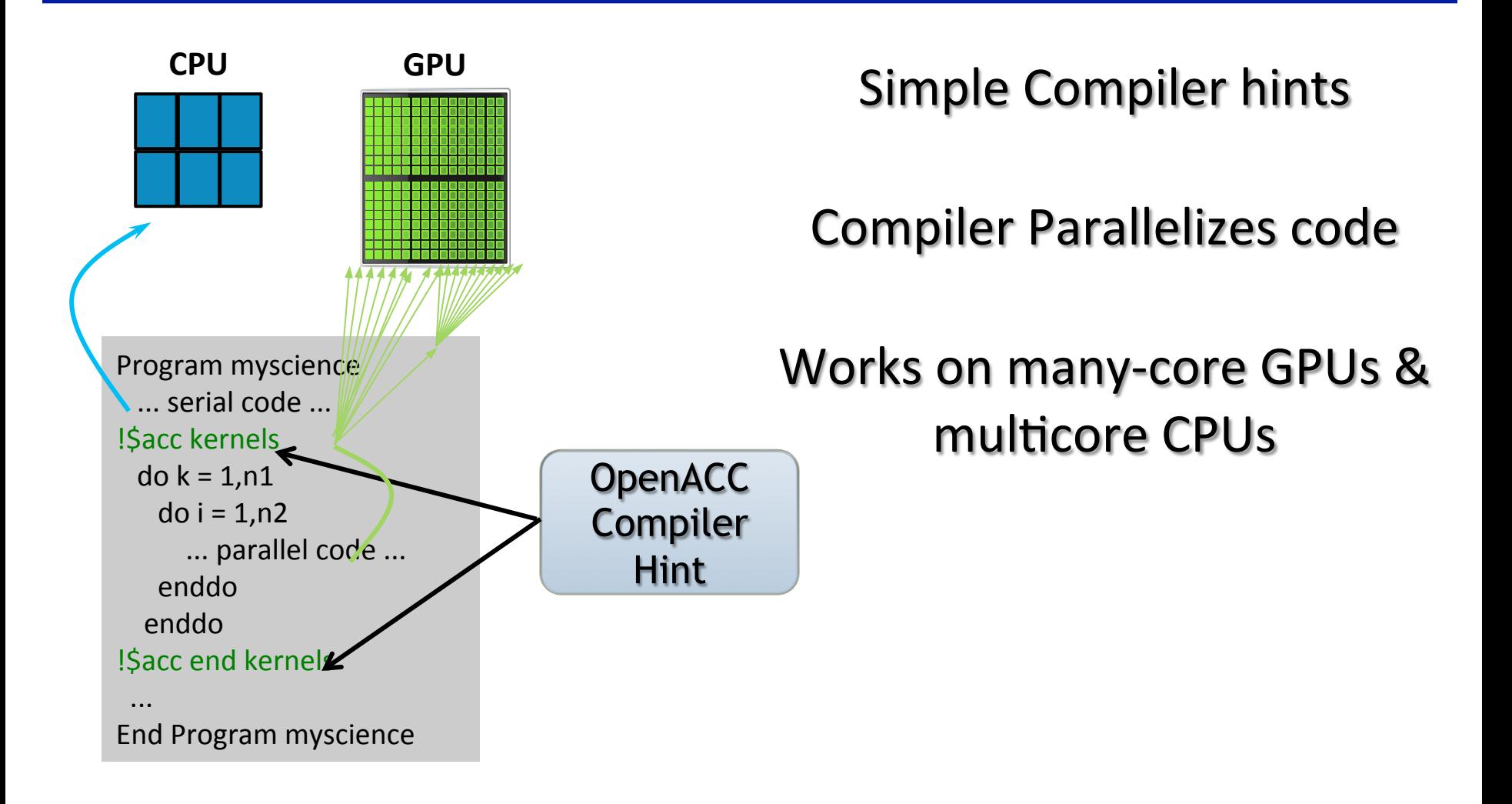

# **OpenACC**

• Creating parallelism in OpenACC is possible with either of the following two compute directives:

> **#pragma acc kernels #pragma acc parallel**

- kernels and parallel each have their own strengths
	- $-$  kernels is a higher abstraction with more automation
	- parallel offers more low-level control but also requires more work from the programmer

- The kernels directive marks a code region that the programmer wants to execute on an accelerator
	- $-$  The code region is analyzed for parallelizable loops by the compiler
	- Necessary data movement is also automatically generated

```
#pragma acc kernels 
{ 
    for (i = 0; i < N; i++)C[i] = A[i] + B[i];for (i = 0; i < N; i++)D[i] = C[i] * A[i];}
```
• Like OpenMP, OpenACC compiler directives support clauses which can be used to modify the behavior of OpenACC #pragmas

**#pragma acc kernels clause1 clause2 ...** 

- kernels supports a number of clauses, for example:
	- $-$  if (cond): Only run the parallel region on an accelerator if cond is true
	- $-$  async(id): Don't wait for the parallel code region to complete on the accelerator before returning to the host application. Instead, id can be used to check for completion.
	- $-$  wait(id): wait for the async work associated with id to finish first

- Take a look at the simple-kernels.c example
	- Compile with an OpenACC compiler, e.g. PGI: \$ pgcc –acc simple-kernels.c –o simplekernels
	- You may be able to add compiler-specific flags to print more diagnostic information on the accelerator code generation, e.g.:

\$ pgcc -acc simple-kernels.c –o simplekernels –Minfo=accel

We donot have this compiler on our systems

- On the other hand, the parallel compute directive offers much more control over exactly how a parallel code region is executed
	- With just kernels, we have little control over which loops are parallelized or how they are parallelized
	- Think of #pragma acc parallel similarly to #pragma omp parallel

#### **#pragma acc parallel**

- With parallel, all parallelism is created at the start of the parallel region and does not change until the end
	- The execution mode of a parallel region changes depending on programmer-inserted #pragmas
- parallel supports similar clauses to kernels, plus:
	- num\_gangs(g), num\_workers(w), vector length  $(v)$ : Used to configure the amount of parallelism in a parallel region
	- reduction(op:var1, var2, ...): Perform a reduction across gangs of the provided variables using the specified operation

# **OpenACC**

- Mapping from the abstract GPU Execution Model to OpenACC concepts and terminology
	- $-$  *OpenACC Vector element* = a thread
		- The use of "vector" in OpenACC terminology emphasizes that at the lowest level, OpenACC uses vector-parallelism
	- $-$  *OpenACC Worker* = SIMT Group
		- Each worker has a vector width and can contain many vector elements
	- **OpenACC Gang** = SIMT Groups on the same SM
		- One gang per OpenACC PU
		- OpenACC supports multiple gangs executing concurrently

# **OpenACC**

- Mapping to CUDA threading model:
	- $-$  Gang Parallelism: Work is run across multiple OpenACC Pus
		- **CUDA Blocks**
	- Worker Parallelism: Work is run across multiple workers (i.e. **SIMT Groups)** 
		- **Threads per Blocks**
	- Vector Parallelism: Work is run across vector elements (i.e. threads)
		- **Within Wrap**

• In addition to kernels and parallel, a third OpenACC compute directive can help control parallelism (but does not actually create threads):

**#pragma acc loop** 

• The  $loop$  directive allows you to explicitly mark loops as parallel and control the type of parallelism used to execute them

- Using #pragma acc loop gang/worker/vector allows you to explicitly mark loops that should use gang, worker, or vector parallelism in your OpenACC application
	- Can be used inside both parallel and kernels regions
- Using #pragma acc independent allows you to explicitly mark loops as parallelizable, overriding any automatic compiler analysis
	- Compilers must naturally be conservative when autoparallelizing, the independent clause allows you to use detailed knowledge of the application to give hints to the compiler

• Consider simple-parallel.c, in which the loop and parallel directives are used to implement the same computation as simple-kernels.c

```
#pragma acc parallel 
{ 
   #pragma acc loop 
  for (i = 0; i < N; i++) ... ..
   #pragma acc loop 
  for (i = 0; i < N; i++) ... 
}
```
• As a syntactic nicety, you can combine parallel/ kernels directives with loop directives:

```
#pragma acc kernels loop 
for (i = 0; i < N; i++) { 
     ... 
} 
#pragma acc parallel loop 
for (i = 0; i < N; i++) { 
     ... 
}
```
• This combination has the same effect as a  $loop$ directive immediately following a parallel/ kernels directive:

> **#pragma acc kernels #pragma acc loop**  for  $(i = 0; i < N; i++)$  { ... } **#pragma acc parallel #pragma acc loop**  for  $(i = 0; i < N; i++)$  { ... }

- In summary, the kernels, parallel, and loop directives all offer different ways to control the OpenACC parallelism of an application
	- kernels is highly automated, but your rely heavily on the compiler to create an efficient parallelization strategy
		- A short-form of parallel/loop for GPU
	- parallel is more manual, but allows programmer knowledge about the application to improve the parallelization strategy
		- Like OpenMP parallel
	- loop allows you to take more manual control over both
		- Like OpenMP worksharing

# **Suggested Readings**

- 1. The sections on *Using OpenACC* and *Using OpenACC Compute* **Directives in Chapter 8 of Professional CUDA C Programming**
- 2. *OpenACC Standard*. 2013. http://www.openacc.org/sites/default/ files/ OpenACC.2.0a\_1.pdf
- 3. Jeff Larkin. *Introduction to Accelerated Computing Using Compiler Directives.* 2014. http:// on-demand.gputechconf.com/gtc/2014/ presentations/S4167-intro-accelerated- computing-directives.pdf
- 4. Michael Wolfe. *Performance Analysis and Optimization with OpenACC*. 2014. http:// on-demand.gputechconf.com/gtc/2014/ presentations/S4472-performance-analysis- optimization-openaccapps.pdf

- #pragma acc data can be used to explicitly perform communication between a host program and accelerators
- The data clause is applied to a code region and defines the communication to be performed at the start and end of that code region
- The  $data$  clause alone does nothing, but it takes clauses which define the actual transfers to be performed

• Common clauses used with #pragma acc data:

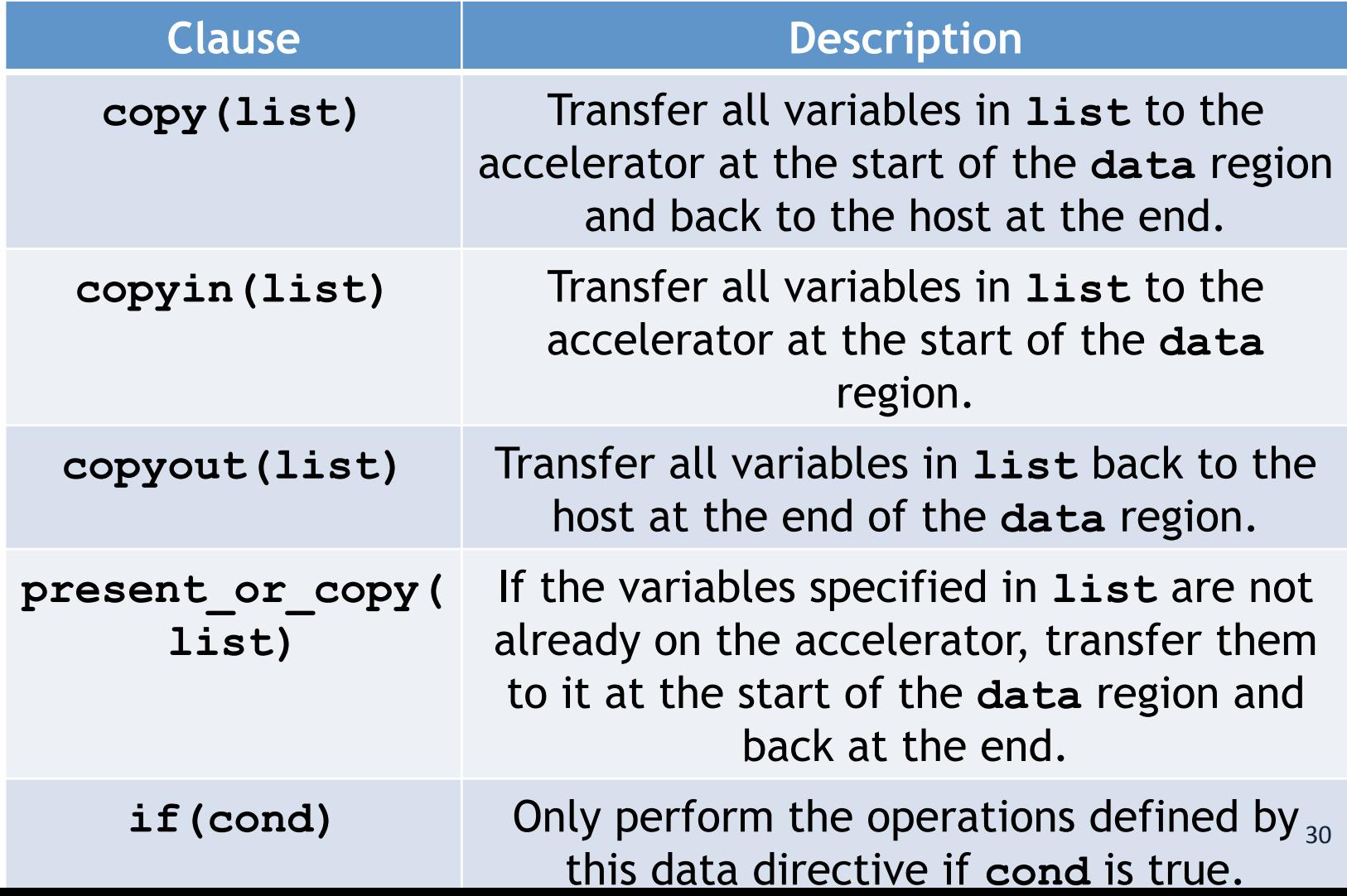

• Consider the example in simple-data.c, which mirrors simple-parallel.c and simplekernels.c:

```
#pragma acc data copyin(A[0:N], B[0:N]) 
copyout(C[0:N], D[0:N]) 
{ 
#pragma acc parallel 
\bf{f}#pragma acc loop 
    for (i = 0; i < N; i++) ... 
#pragma acc loop 
    for (i = 0; i < N; i++) ... 
   } 
}
```
• OpenACC also supports:

**#pragma acc enter data #pragma acc exit data** 

- Rather than bracketing a code region, these #pragmas allow you to copy data to and from the accelerator at arbitrary points in time
	- Data transferred to an accelerator with enter data will remain there until a matching  $ext{exit}$  data is reached or until the application terminates

• Finally, OpenACC also allows you to specify data movement as part of the compute directives through data clauses

```
#pragma acc data copyin(A[0:N], B[0:N]) 
copyout(C[0:N], D[0:N]) 
{ 
#pragma acc parallel 
\bf{f} } 
} 
#pragma acc parallel copyin(A[0:N], B[0:N]) 
copyout(C[0:N], D[0:N])
```
## **OpenACC Data Specification**

• You may have noticed that OpenACC data directives use an unusual array dimension specification, for example:

**#pragma acc data copy(A[start:length])** 

• In some cases, data specifications may not even be necessary as the OpenACC compiler can infer the size of the array:

```
int a[5]; 
#pragma acc data copy(a) 
{ 
 ... ..
}
```
#### **OpenACC Data Specification**

- If the compiler is unable to infer an array size, error messages like the one below will be emitted
	- Example code:

```
int *a = (int *)malloc(sizeof(int) * 5); 
#pragma acc data copy(a) 
{ 
 ... ..
}
```
– Example error message:

**PGCC-S-0155-Cannot determine bounds for array a**

## **OpenACC Data Specification**

• Instead, you must specify the full array bounds to be transferred

```
int a = (\text{int }*) malloc(sizeof(int) * 5);
#pragma acc data copy(a[0:5]) 
{ 
      ... 
}
```
- The lower bound is inclusive and, if not explicitly set, will default to 0
- The length must be provided if it cannot be inferred

- In OpenACC, the default behavior is always to block the host while executing an acc region
	- $-$  Host execution does not continue past a kernels/ parallel region until all operations within it complete
	- $-$  Host execution does not enter or exit a data region until all prescribed data transfers have completed

• When the host blocks, host cycles are wasted:

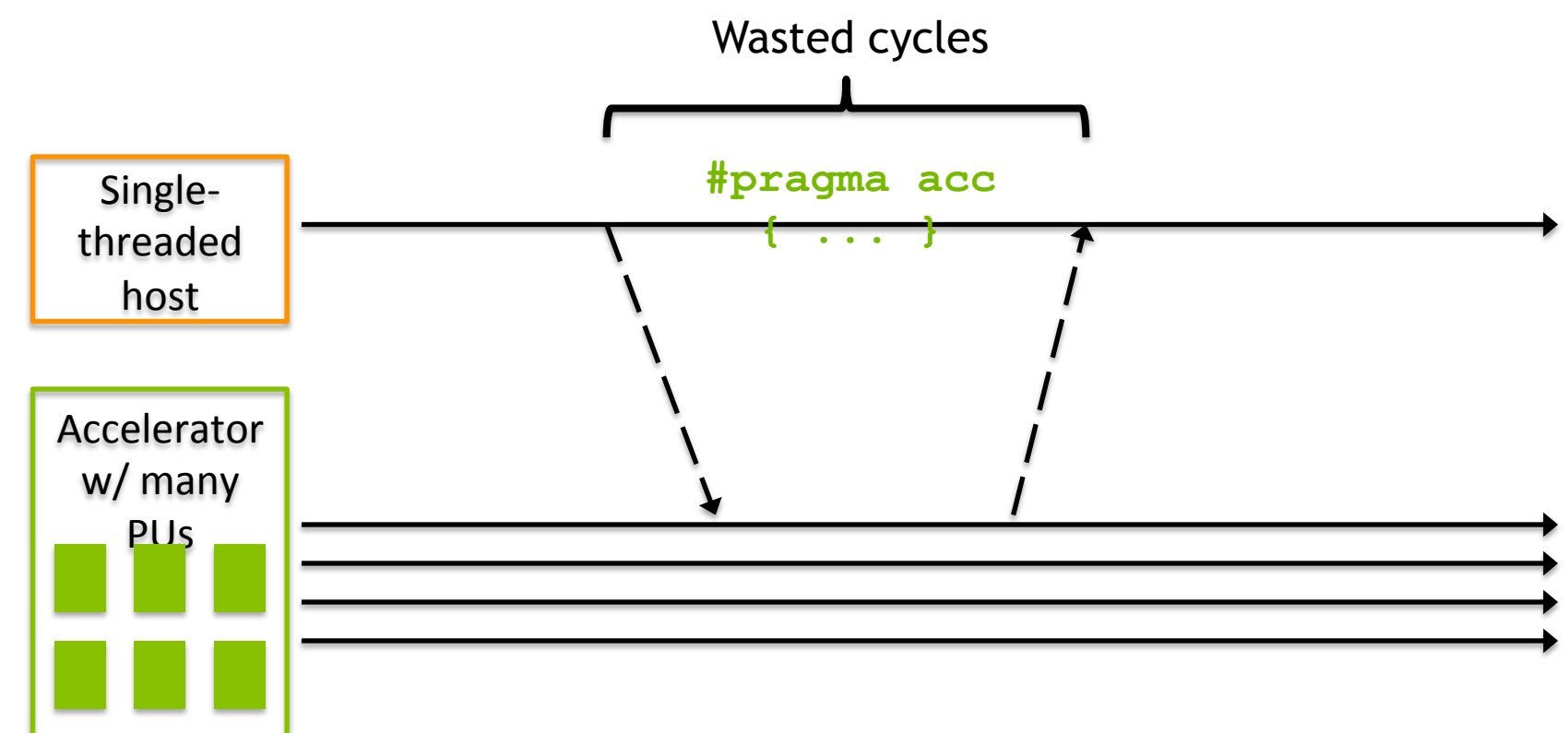

- In many cases this default can be overridden to perform operations asynchronously
	- $-$  Asynchronously copy data to the accelerator
	- $-$  Asynchronously execute computation
- As a result, host cycles are not wasted idling while the accelerator is working

- Asynchronous work is created using the  $\text{async}$  clause on compute and data directives, and every asynchronous task has an  $id$ 
	- Run a kernels region asynchronously:

**#pragma acc kernels async(id)** 

- Run a parallel region asynchronously:

**#pragma acc parallel async(id)** 

- Perform an enter data asynchronously:

**#pragma acc enter data async(id)** 

- Perform an exit data asynchronously:

**#pragma acc exit data async(id)** 

 $-$  async is not supported on the data directive

- Having asynchronous work means we also need a way to wait for it
	- $-$  Note that every  $\text{async}$  clause on the previous slide took an id
	- $-$  The asynchronous task created is uniquely identified by that id
- We can then wait on that  $id$  using either:
	- The wait clause on compute or data directives
	- The OpenACC Runtime API's Asynchronous Control functions

- Adding a  $wait(id)$  clause to a compute or data directive makes the associated data transfer or computation wait until the asynchronous task associated with that  $\text{id}$ completes
- The OpenACC Runtime API supports explicitly waiting using: **void acc\_wait(int id); void acc\_wait\_all();**
- You can also check if asynchronous tasks have completed using:

```
int acc_async_test(int id); 
int acc_async_test_all();
```
• Let's take a simple code snippet as an example:

```
#pragma acc data copyin(A[0:N]) 
            copyout(B[0:N]) 
            { 
            #pragma acc kernels 
                { 
                 for (i = 0; i < N; i++)B[i] = foo(A[i]); } 
            } 
            do_work_on_host(C); 
Host is 
blocked 
Host is 
working
```
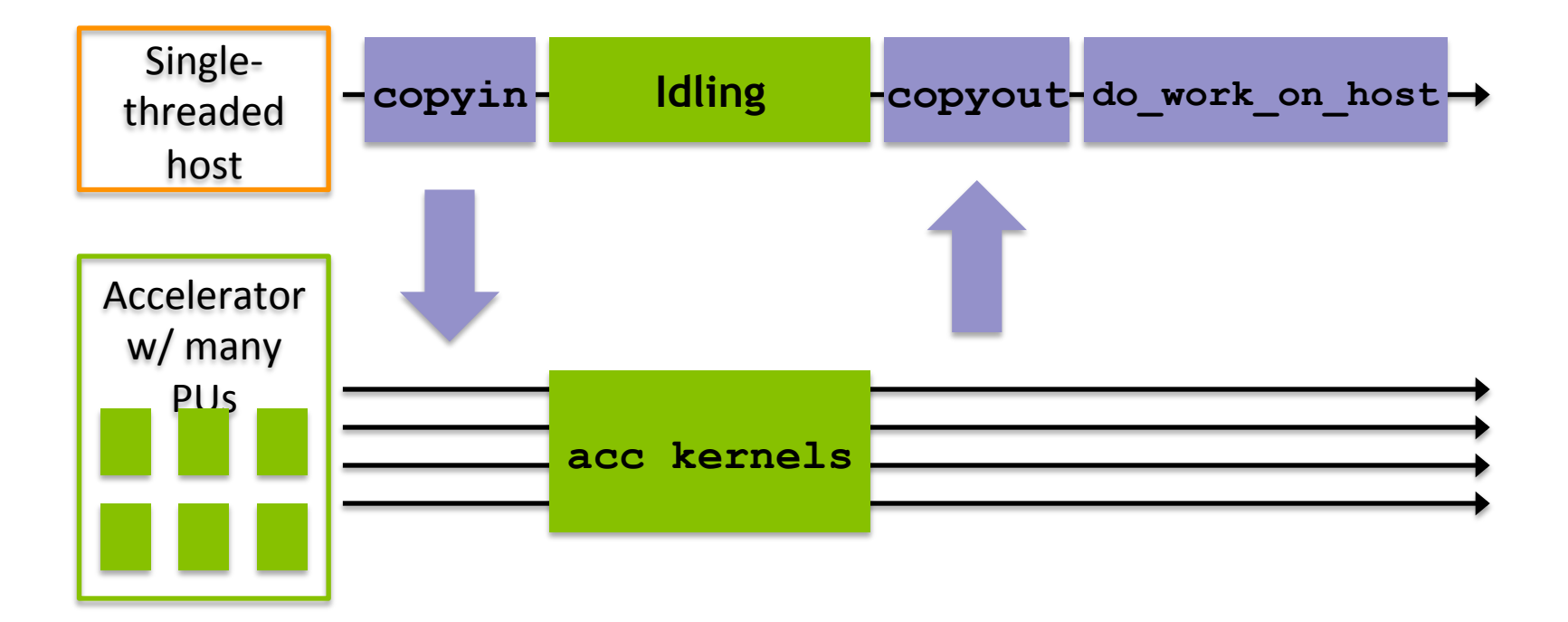

• Performing the transfer and compute asynchronously allows us to overlap the host and accelerator work:

```
#pragma acc enter data async(0)
copyin(A[0:N]) create(B[0:N]) 
#pragma acc kernels wait(0) async(1) 
{ 
  for (i = 0; i < N; i++)B[i] = foo(A[i]);} 
#pragma acc exit data wait(1) async(2)
copyout(B[0:N])
do_work_on_host(C); 
acc wait(2);\epsilon
```
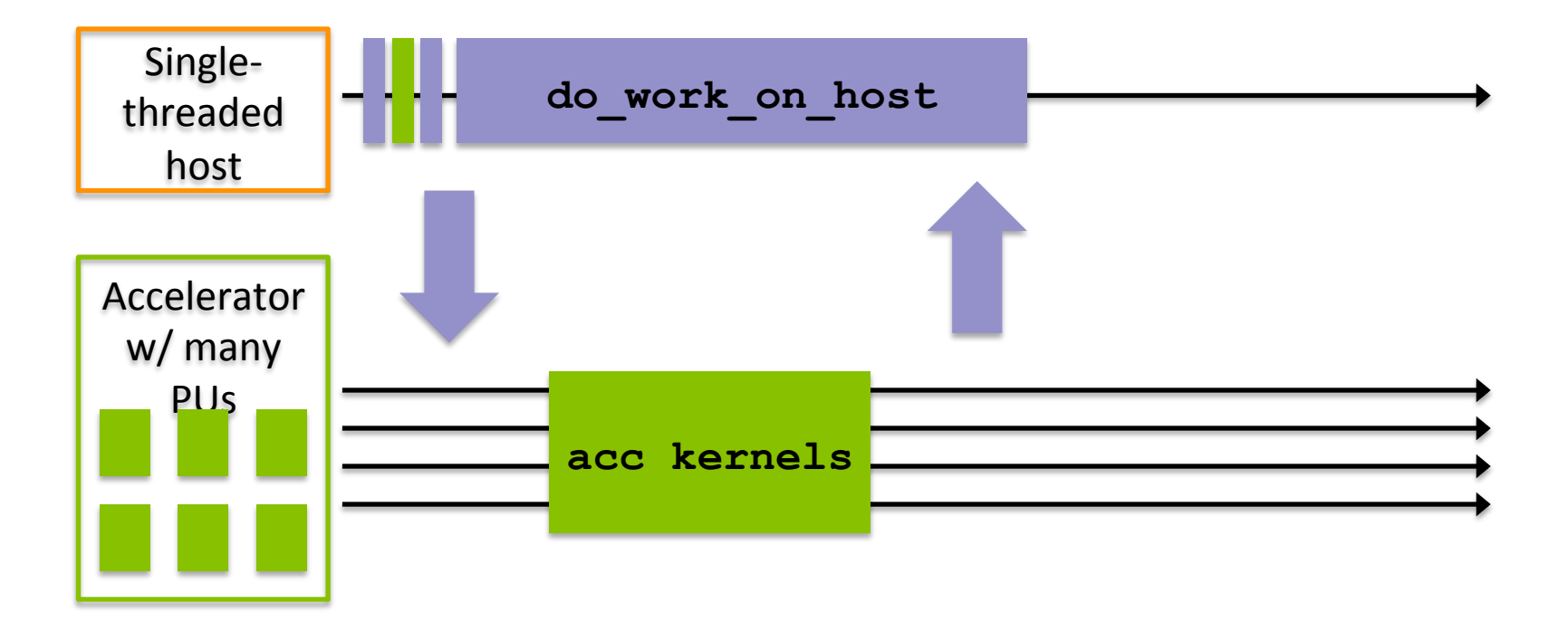

## **Reductions in OpenACC**

- OpenACC supports the ability to perform automatic parallel reductions
	- The reduction clause can be added to the parallel and  $\log$  directives, but has a subtle difference in meaning on each

**#pragma acc parallel reduction(op:var1, var2, ...) #pragma acc loop reduction(op:var1, var2, ...)** 

- $-$  op defines the reduction operation to perform
- $-$  The variable list defines a set of private variables created and initialized in the subsequent compute region

## **Reductions in OpenACC**

- When applied to a parallel region, reduction creates a private copy of each variable for **each gang** created for that  $parallel$  lexatel region
- When applied to a  $loop$  directive, reduction creates a private copy of each variable for **each vector element** in the loop region
- The resulting value is transferred back to the host once the current compute region completes

- To some extent, optimizing the parallel code regions in OpenACC is contradictory to the whole OpenACC principle
	- $-$  OpenACC wants programmers to focus on writing application logic and worry less about nitty-gritty optimization tricks
	- Often, low-level code optimizations require intimate understanding of the hardware you are running on
- In OpenACC, optimizing is more about avoiding symptomatically horrible scenarios so that the compiler has the best code to work with, rather than making very lowlevel optimizations
	- $-$  Memory access patterns
	- Loop scheduling

- GPUs are optimized for aligned, coalesced memory accesses
	- $-$  Aligned: the lowest address accessed by the elements in a vector to be 32- or 128-bit aligned (depending on architecture)
	- $-$  Coalesced: neighboring vector elements access neighboring memory cells

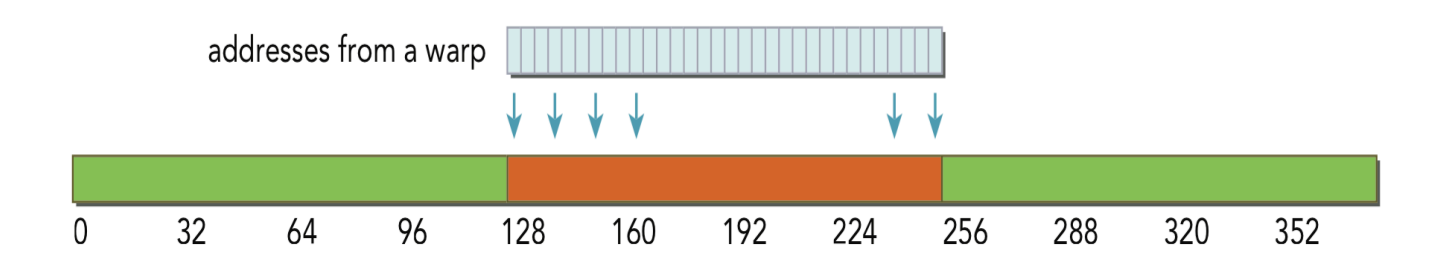

- Improving alignment in OpenACC is difficult because there is less visibility into how OpenACC threads are scheduled on GPU
- Improving coalescing is also difficult, the OpenACC compiler may choose a number of different ways to schedule a loop across threads on the GPU
- In general, try to ensure that neighboring iterations of the innermost parallel loops are referencing neighboring memory cells

• Vecadd example using coalescing and noncoalescing access

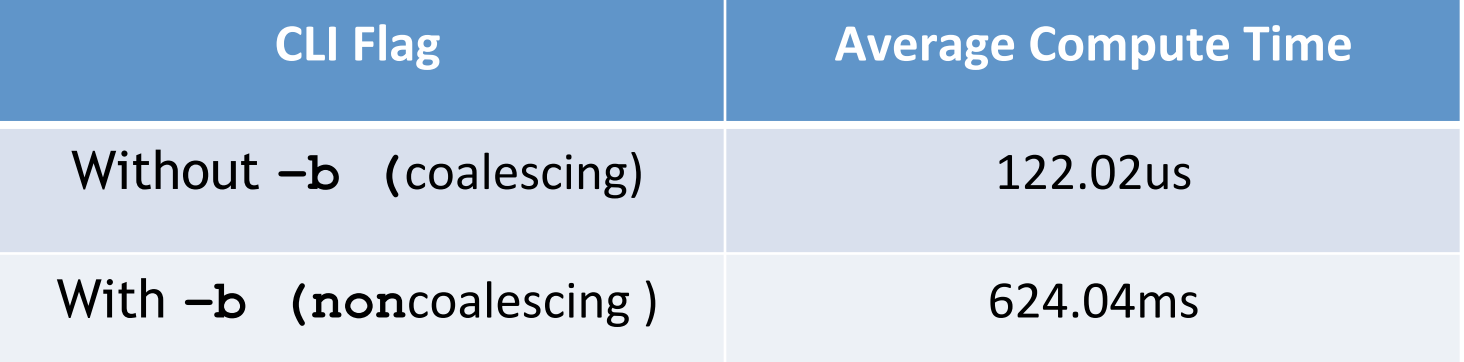

- The  $\log$  directive supports three special clauses that control how loops are parallelized: gang, worker, and vector
	- The meaning of these clauses changes depending on whether they are used in a parallel or kernels region
- The gang clause:
	- In a parallel region, causes the iterations of the loop to be parallelized across gangs created by the parallel region, transitioning from gang-redundant to gang-partitioned mode.
	- In a kernels region, does the same but also allows the user to specify the number of gangs to use, using gang (ngangs)

- The worker clause:
	- In a parallel region, causes the iterations of the loop to be parallelized across workers created by the parallel region, transitioning from worker-single to worker-partitioned modes.
	- In a kernels region, does the same but also allows the user to specify the number of workers per gang, using worker(nworkers)

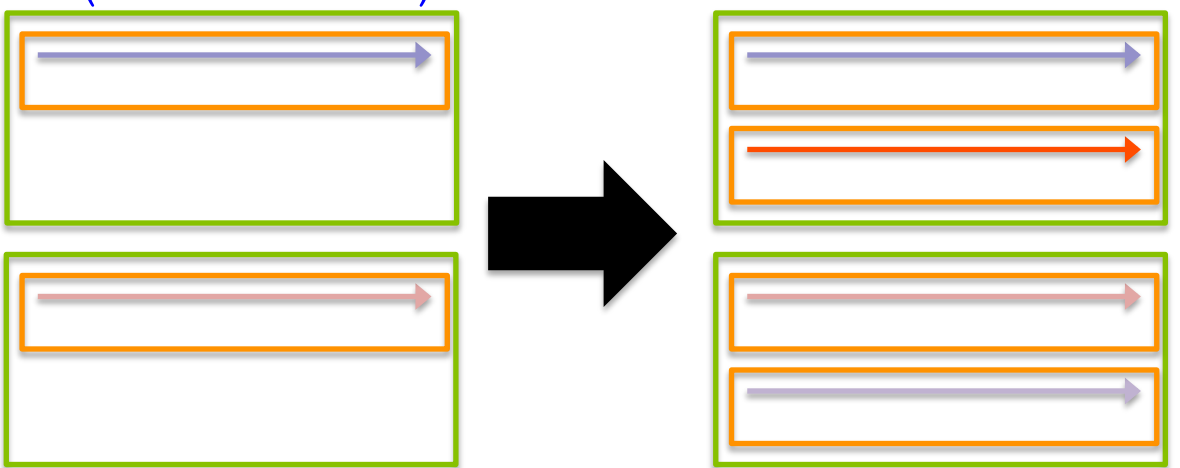

- The vector clause:
	- In a parallel region, causes the iterations of the loop to be parallelized using vector/SIMD parallelism with the vector length specified by parallel, transitioning from vector-single to vector-partitioned modes.
	- In a kernels region, does the same but also allows the user to specify the vector length to use, using

vector(vector\_length)

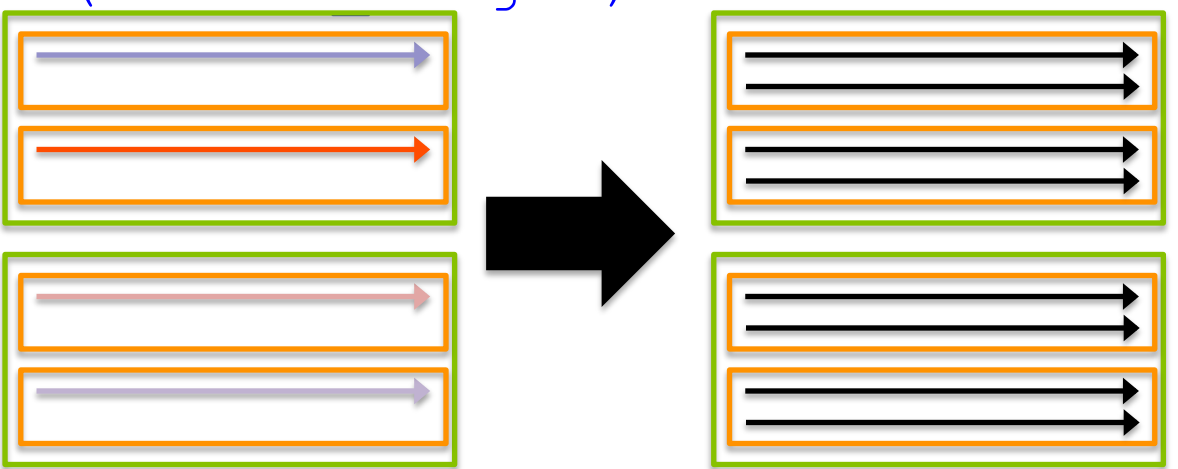

- Manipulating the  $q$ ang, worker, and vector clauses results in different scheduling of loop iterations on the underlying hardware
	- Can result in significant performance improvement or loss
- Consider the example of loop schedule
	- The gang and vector clauses are used to change the parallelization of two nested loops in a parallel region
	- The # of gangs is set with the command-line flag  $-q$ , vector width is set with  $-v$

- Try playing with  $-q$  and  $-v$  to see how gang and  $vector$ affect performance
	- Options for gang and vector sizes

```
#pragma acc parallel copyin(A[0:M * N], B[0:M * 
N]) copyout(C[0:M * N]) 
#pragma acc loop gang(gangs) 
         for (int i = 0; i < M; i++) { 
#pragma acc loop vector(vector_length) 
           for (int j = 0; j < N; j++) {
 ... ... ... ... ...
 } 
 }
```
Example results:

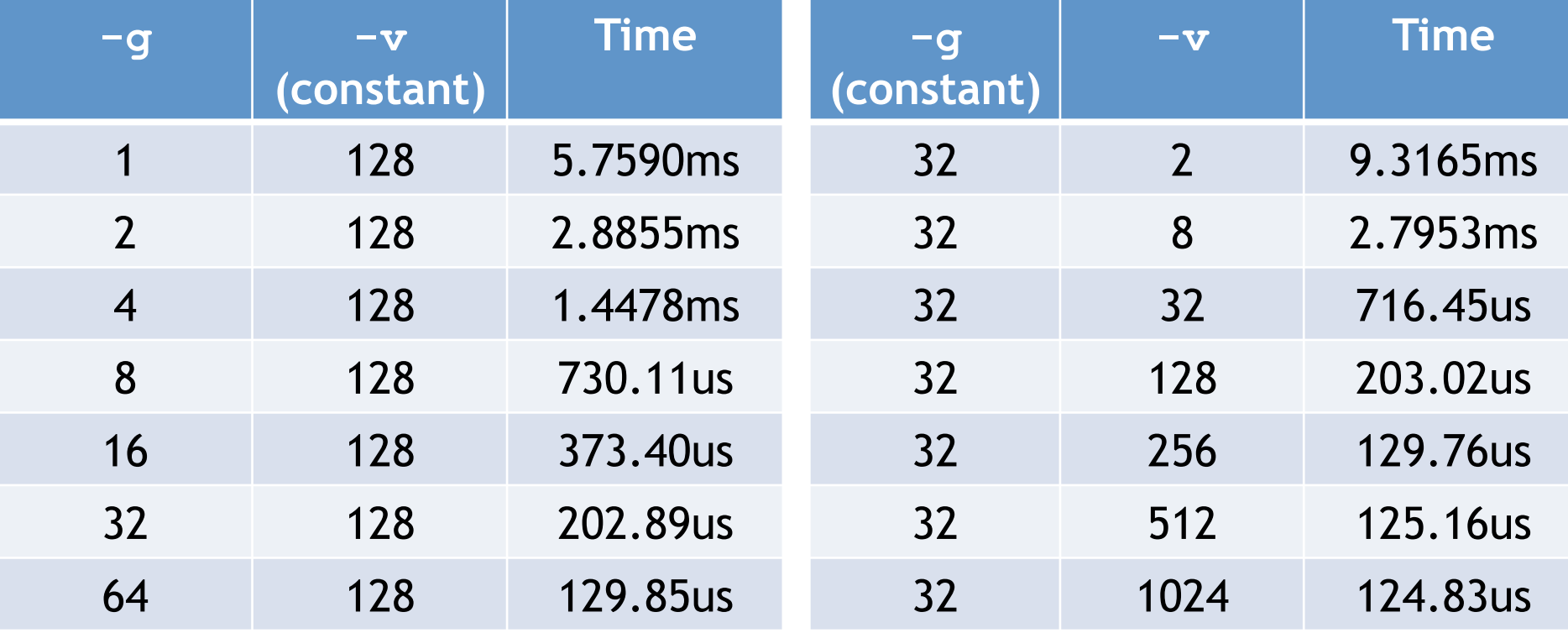

- Your options for optimizing OpenACC parallel regions are fairly limited
	- $-$  The whole idea of OpenACC is that the compiler can handle that for you
- There are some things you can do to avoid poor code characteristics on the GPU that that compiler can't optimize you out of (memory access patterns)
- There are also tunables you can tweak which may improve performance (e.g. gang, worker, vector)

# **The Tile Clause**

- Like the gang, worker, and vector clauses, the  $time$ clause is used to control the scheduling of loop iterations
	- $-$  Used on  $\text{loop}$  directives only
- It specifies how you would like loop iterations grouped across the iteration space
	- $-$  Iteration grouping (more commonly called loop tiling) can be beneficial for locality on both CPUs and GPUs

## **The Tile Clause**

• Suppose you have a loop like the following:

```
#pragma loop 
for (int i = 0; i < N; i++) {
      ... 
}
```
• The  $\text{tile}$  clause can be added like this:

```
#pragma loop tile(8) 
for (int i = 0; i < N; i++) {
      ... 
}
```
## **The Tile Clause**

Analogous to adding a second inner loop:

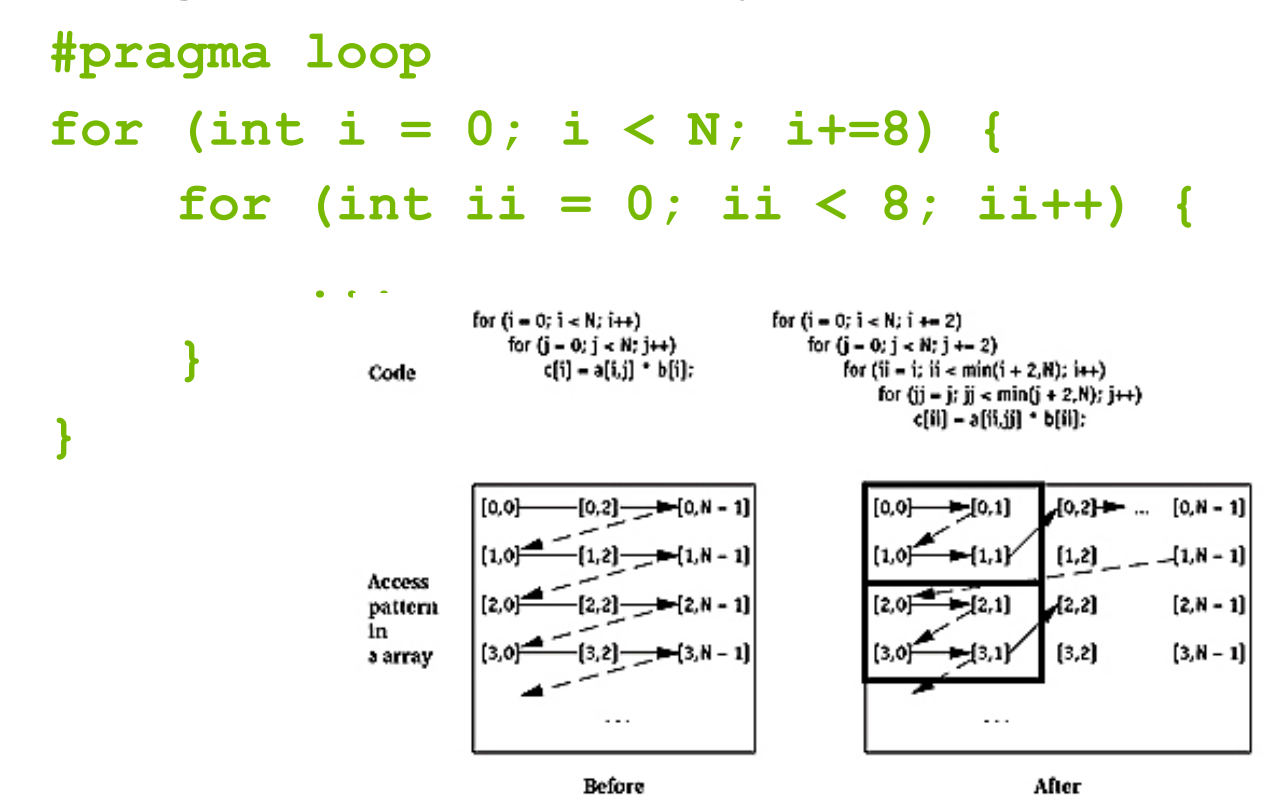

 $-$  The same iterations are performed, but the compiler may choose to schedule them differently on hardware threads

- The  $\mathtt{cache}$  directive is used to optimize memory accesses on the accelerator. It marks data which will be frequently accessed, and which therefore should be kept close in the cache hierarchy
- The cache directive is applied immediately inside of a loop that is being parallelized on the accelerator:
	- $-$  Note the same data specification is used here as for data directives

```
#pragma acc loop 
for (int i = 0; i < N; i+1) {
     #pragma acc cache(A[i:1]) 
 ... ..
```
• For example, suppose you have an application where every thread i accesses cells  $i-1$ , i, and  $i+1$  in a vector A

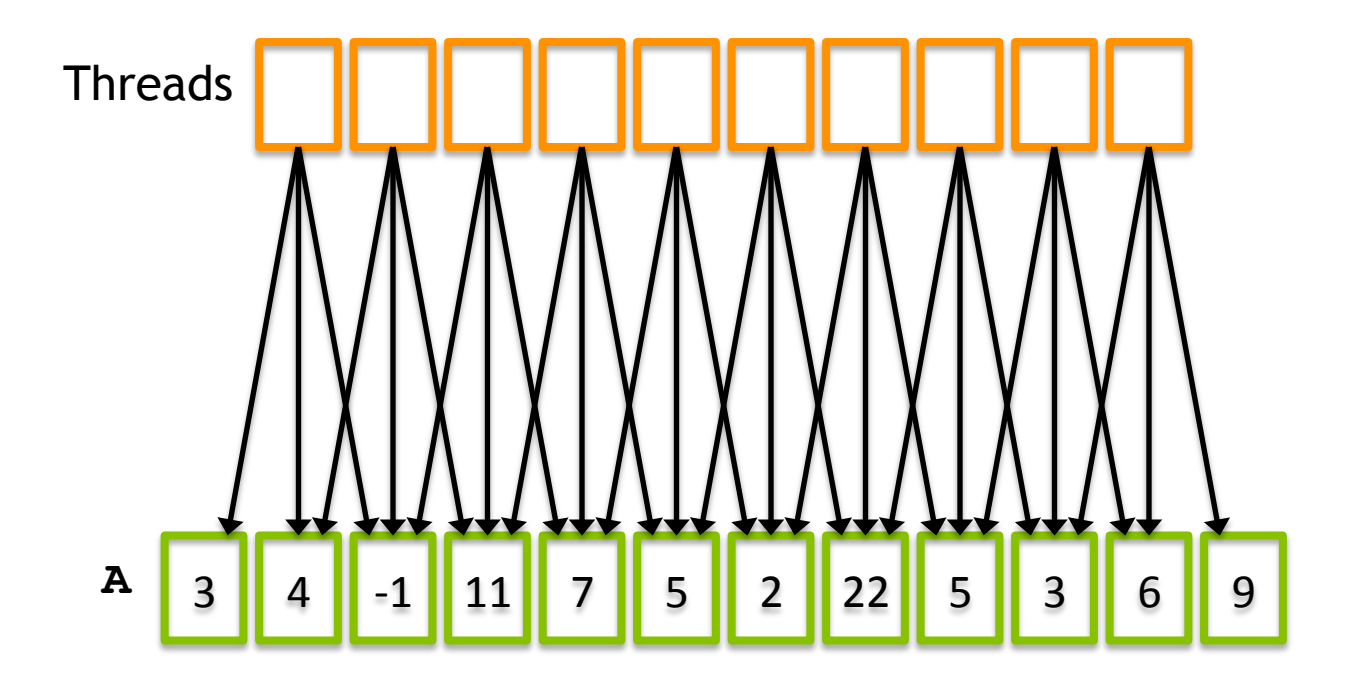

- This results in lots of wasted memory accesses as neighboring elements in the vector reference the same cells in the array  $A$
- Instead, we can use the cache directive to indicate to the compiler which array elements we expect to benefit from caching:

```
#pragma acc parallel loop 
for (int i = 0; i < N; i+1{ 
    B[i] = A[i-1] + A[i] +A[i+1]; 
} 
                                   }
```

```
#pragma acc parallel loop 
for (int i = 0; i < N; i++) {
     #pragma acc cache(A[i-1:2]) 
     B[i] = A[i-1] + A[i] + A[i
+1];
```
• Now, the compiler will automatically cache  $A[i-1]$ ,  $A[i]$ , and  $A[i+1]$  and only load them from accelerator memory once

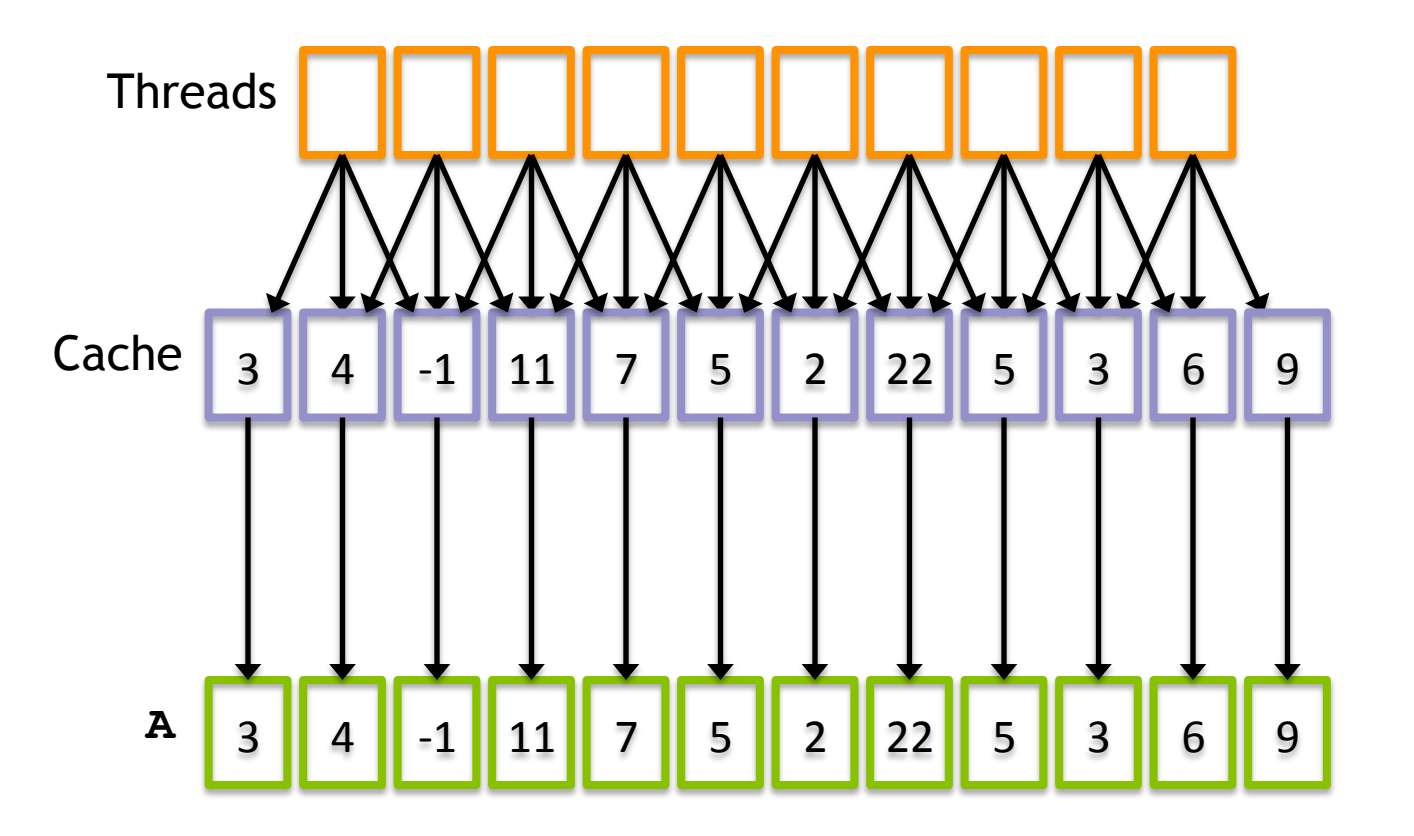

- The cache directive requires a lot of complex code analysis from the compiler to ensure this is a safe optimization
- As a result, it is not always possible to use the  $\text{cache}$ optimization with arbitrary application code
	- $-$  Some restructuring may be necessary before the compiler is able to determine how to effectively use the  $\text{cache}$ optimization

- The  $\mathtt{cache}$  directive can result in significant performance gains thanks to much improved data locality
- However, for complex applications it generally requires significant code refactoring to expose the cache-ability of the code to the compiler
	- $-$  Just like to use shared memory in CUDA

## **Suggested Readings**

- *1. OpenACC Standard*. 2013. hhp://www.openacc.org/sites/ default/files/ OpenACC.2.0a\_1.pdf
- 2. Peter Messmer. *Optimizing OpenACC* Codes. http:// on-demand.gputechconf.com/gtc/2013/ presentations/S3019-Optimizing-OpenACC-Codes.pdf